# Quelques rappels

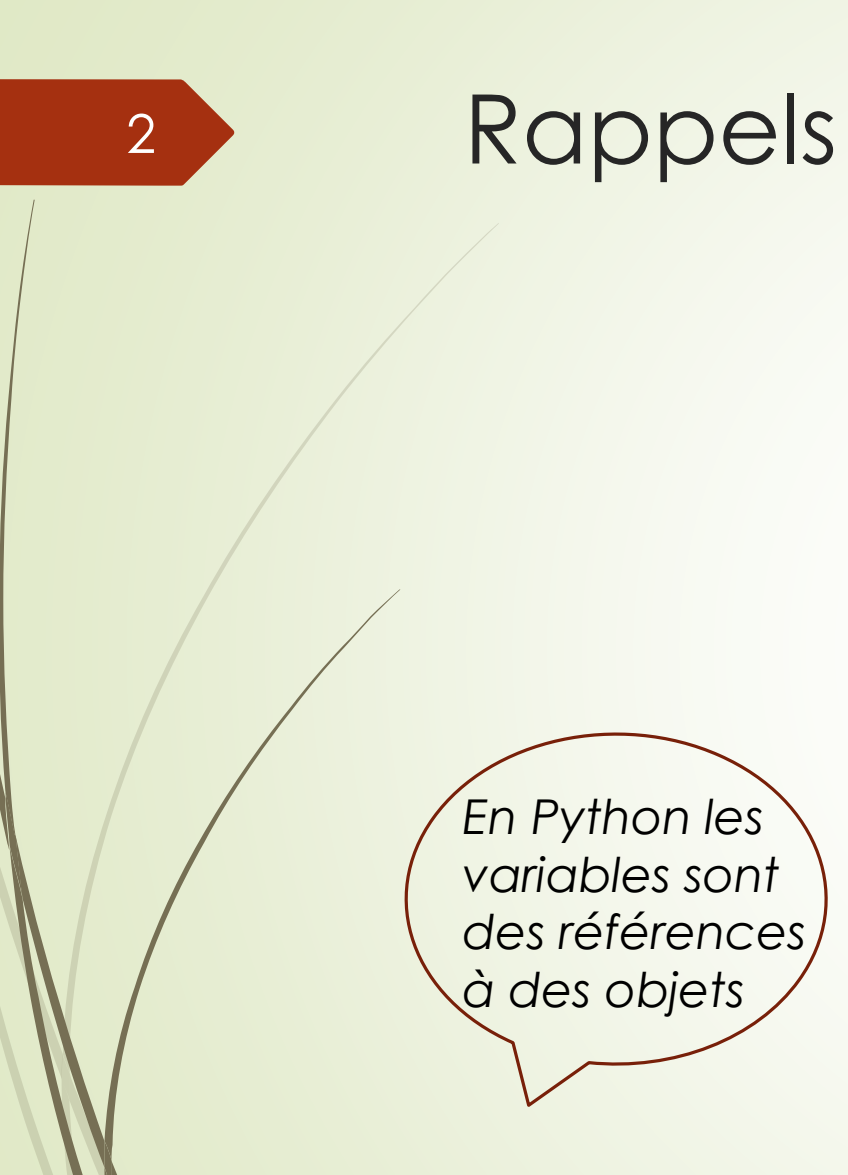

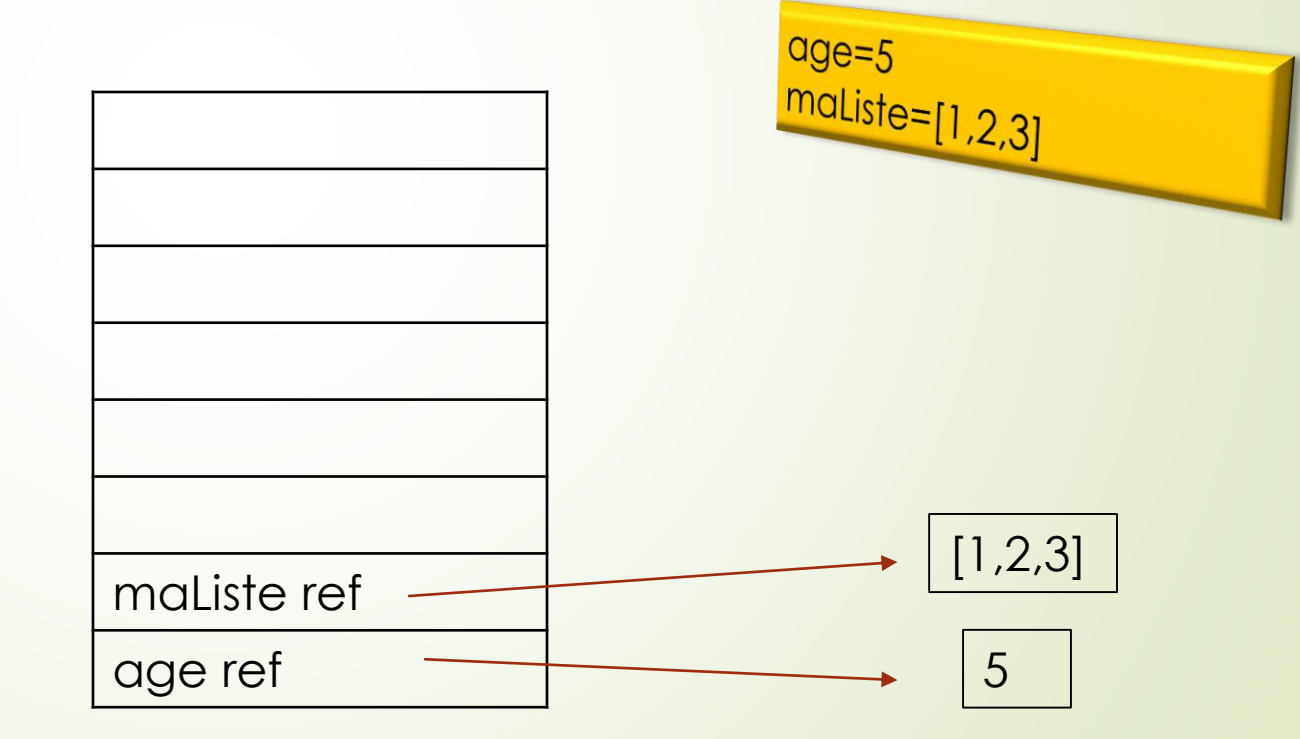

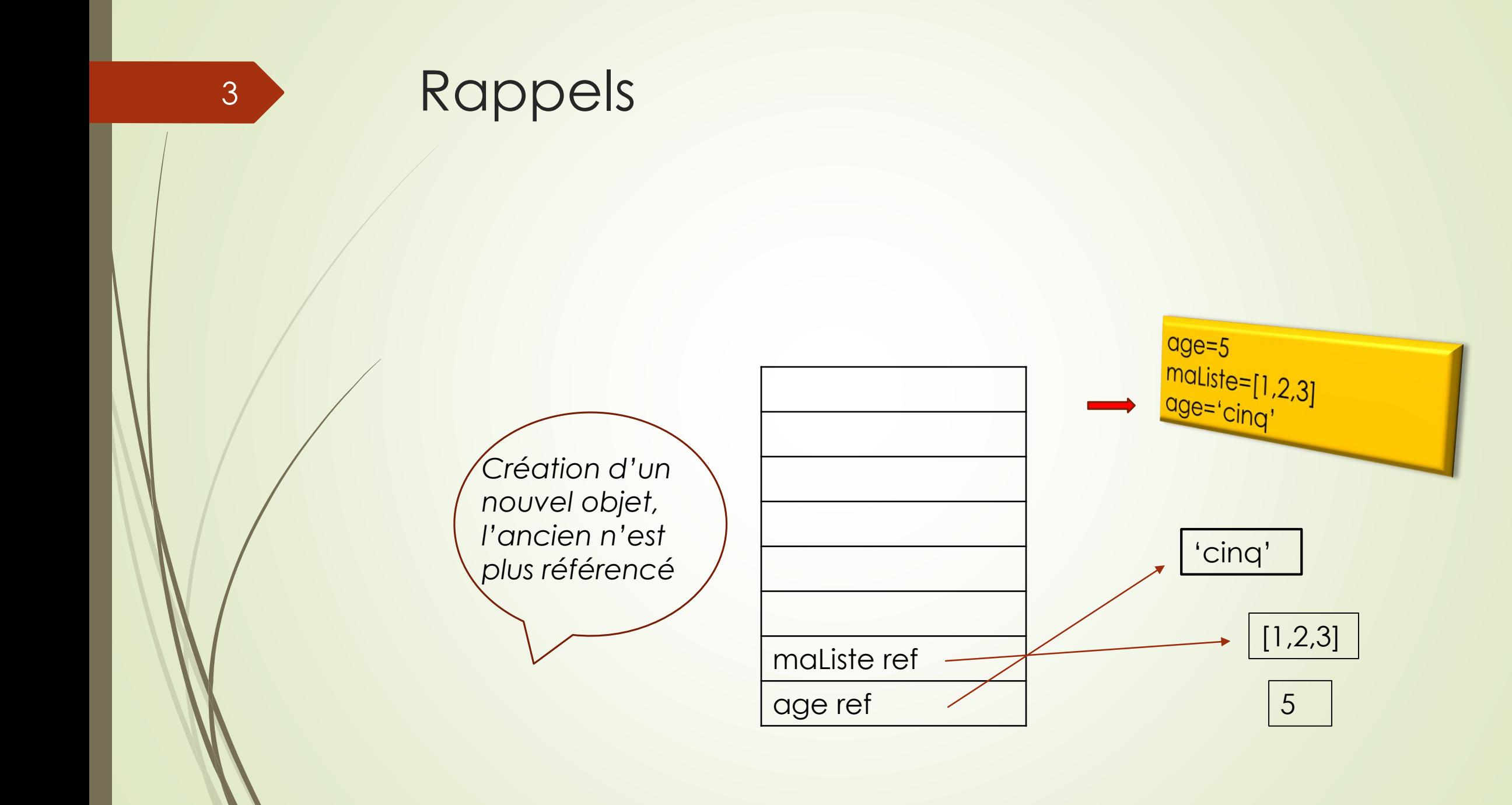

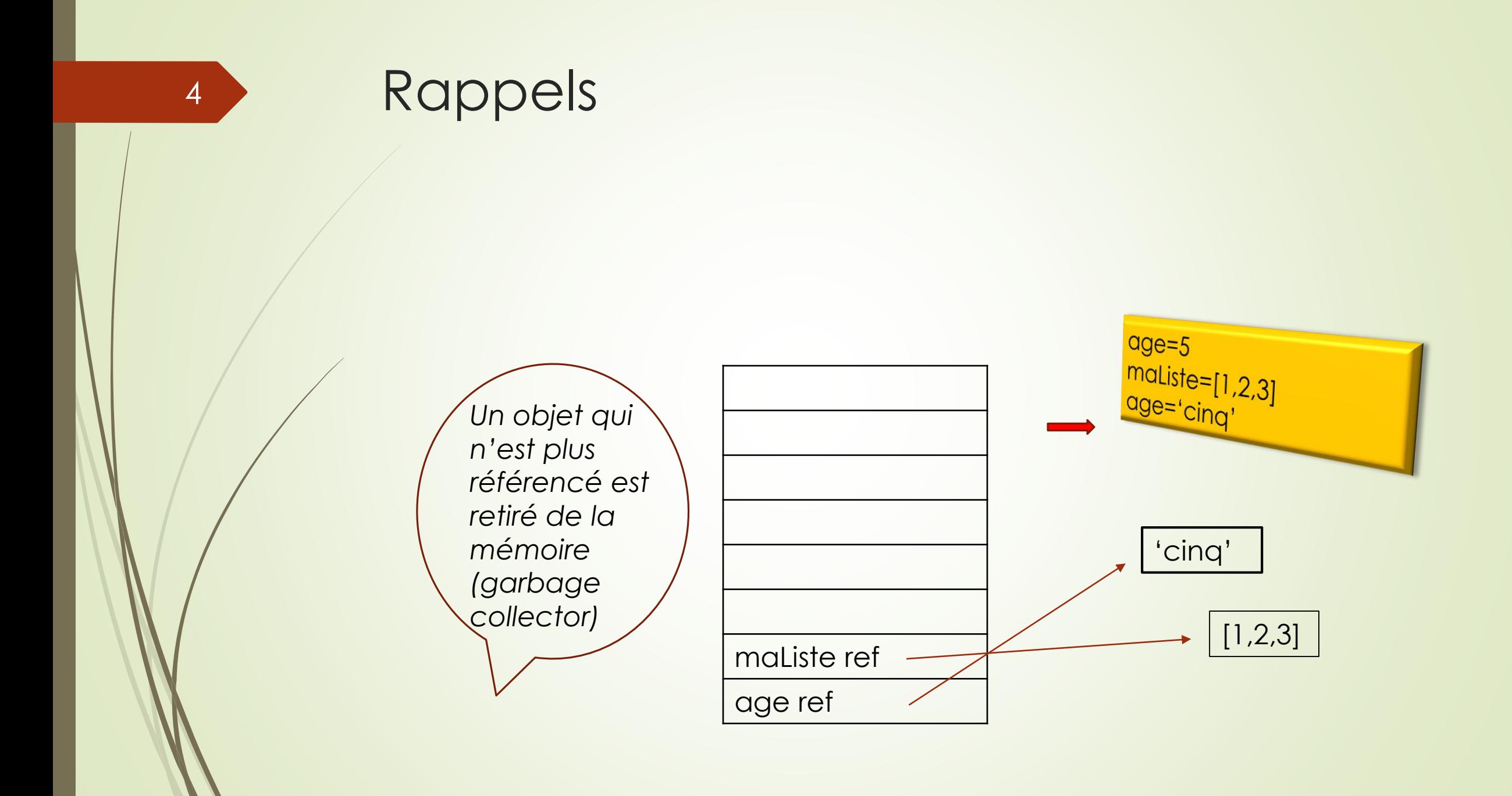

![](_page_4_Picture_0.jpeg)

![](_page_5_Figure_0.jpeg)

![](_page_6_Figure_0.jpeg)

![](_page_7_Figure_0.jpeg)

![](_page_8_Figure_0.jpeg)

![](_page_9_Figure_0.jpeg)

![](_page_10_Picture_0.jpeg)

![](_page_11_Figure_0.jpeg)

![](_page_12_Figure_0.jpeg)

### Mutable/ non mutable

#### • Types mutables

- **D** List
- Dict
- set

#### **Types non mutables**

- $\blacksquare$  int
- **Float**
- Complex
- **String**
- **D** Tuple
- **Range**
- **•** frozenset

![](_page_14_Picture_0.jpeg)

# Programmation structurée:Passage de paramètres

- **De Lors de la définition d'une fonction les paramètres sont les paramètres** formels: leur nom importe peu ce n'est qu'un formalisme qui permet de décrire le comportement de la fonction
- Lors de l'appel de la fonction, les paramètres sont dits effectifs car c'est effectivement sur eux que la fonction va s'exécuter.

#### Par adresse et par valeur

- En algorithmique il existe deux passages de paramètres: par valeur et par adresse (ou référence)
- Soit une fonction f1 avec deux paramètres: p1 passé par valeur et p2 passé par adresse
	- F1(param p1, param p2)
	- **Début**

- $p1 = T1(p1)$
- P2=T2(p2)
- $\blacksquare$  Fin

![](_page_17_Picture_0.jpeg)

![](_page_18_Figure_0.jpeg)

### Après exécution de la fonction

![](_page_19_Figure_1.jpeg)

![](_page_20_Figure_0.jpeg)

### Passage de paramètres en Python

- Quand on passe un paramètre en Python on passe une référence (passage par adresse)
- Si on passe un entier étant donné que c'est un type non mutable: si on ne change pas la référence on ne peut pas modifier l'entier.
- Si on passe une liste , on récupérera la même référence à la fin de la fonction mais étant donné que c'est un type mutable des modifications peuvent avoir été faites à cette référence et donc elles sont récupérées.
- Quand on fait un return on récupère une nouvelle référence
- Quand on utilise une valeur pas défaut on utilise une référence qui reste la même

![](_page_22_Figure_0.jpeg)

![](_page_23_Picture_0.jpeg)

![](_page_24_Picture_0.jpeg)

![](_page_25_Picture_0.jpeg)

![](_page_26_Figure_0.jpeg)

![](_page_27_Figure_0.jpeg)

![](_page_28_Figure_0.jpeg)

# Module/ package

- Un module est un fichier .py contenant ayant un contenu importable ou utilisable
- **Importation du module: import** 
	- **Import math**
- Ce qui est défini (fonction\_1)dans le module mon\_module est accessible par :
	- Mon\_module.fonction\_1
	- math.pi
- Alias: import math as m: m.pi
- Savoir ce qu'il y a dans un module ; help() et dir()

# Module : importation ciblée

- **nd** importation ciblée
	- From math import pi
- Importation de tout ce qui est défini dans le module
	- From math import \*

AVEC FROM ON NE SPECIFIE PAS LE NOM DU MODULE A L'UTILISATION Importation de plusieurs modules

- **Import math**
- **Import turtle**
- **Import math, turtle**

SANS FROM ON SPECIFIE LE NOM DU MODULE

#### Avec import module

, le module lui-meme est importé mais il garde son propre espace de noms,

c'est pourquoi vous devez utiliser le nom du module pour accéder à ses fonctions ou attributs : module.fonction.

Mais avec from *module* import,

vous importez des fonctions et des attributs spécifiques d'un autre module dans votre propre espace de noms,

c'est pourquoi vous y accédez directement sans référence au module dont ils viennent

### Importation?

- Importation des fonctions et aussi exécution du code: peut être gênant
- Si on veut un bloc d'instructions qui ne soient pas executée lors de l'importation:
	- If \_\_name\_\_=='\_\_main':
		- Bloc d'instructions

# Package

- **D** Un Package est un
- Contient le fichier \_\_ini\_\_.py
- From package.module import function

#### Espaces de noms

Un espace de noms est comme un dictionnaire :

- clés = noms des variables
- valeurs =valeurs des variables
- **La portée globale** : celle du module ou du fichier script en cours. Un dictionnaire gère les objets globaux :
	- l'instruction globals() fournit un dictionnaire contenant les couples nom:valeur ;
- **La portée locale** : les objets internes aux fonctions sont locaux. Les objets globaux ne sont *pas modifiables*
	- dans les portées locales. L'instruction locals() fournit un dictionnaire contenant les couples nom:valeur.

■ La recherche des noms est d'abord locale (L), puis globale (G), enfin interne (I) :

#### **Interne**

- *Noms prédéfinis :* **open, len,...**
- **Global**
	- *Noms affectés à la base d'un module*
	- *Noms déclarés* **global dans** *une fonction ou un module*
- **Local** 
	- *Noms affectés dans une fonction ou un module:* variables locales et arguments

# Fonctions / méthodes

- Une méthode contient des instructions comme une fonction
- Une méthode s'applique à un objet
- Syntaxe de l'appel: objet.nomMéthode(paramètres)
- Différence importante: étant donné que la méthode connait l'objet auquel elle s'applique, il n'est pas nécessaire qu'elle le passe en paramètres Conclusion: une méthode a toujours un paramètre de moins que le fonction qui ferait la même chose

val2 val1 val3 val2 val1 On empile val3  $\qquad \qquad$  On dépile

Pour ne pas faire de casse: On ajoute une assiette au-dessus des autres *on empile(push)* On enlève l'assiette qui se trouve en haut de la pile *on dépile (pop)*

![](_page_38_Figure_3.jpeg)

val6 val5 val4 val3 val2 val1

*On doit savoir quand la pile est pleine: On ne peut plus empiler*

*On doit savoir quand la pile est vide: On ne peut plus dépiler*

Algorithmes correspondants aux 4 opérations

Fonction empiler(Pile p, entier cpt, element elt) Début si non pilepleine(P) alors début cpt<-cpt+1 p[cpt]<- elt finsi Fin

Fonction dépiler(Pile p, entier cpt): element Var locale Début si non pilevide(P) alors début locale<-p[cpt] finsi Retourne locale Fin

Algorithmes correspondants aux 4 opérations

Fonction pilevide(Pile p, entier cpt): booléen Début retourne (cpt==0) Fin

Fonction pilepleine(Pile p, entier cpt, entier taillemax): booléen Début Retourne (cpt==taillemax) Fin

- Son utilisation la plus importante : gérer l'appel de sous-programmes (procédures, fonctions, méthodes)
- La fonction « Annuler la frappe » (en anglais Undo) mémorise les modifications apportées au texte dans une pile.
- Parseur d'expressions XML, des pages web
- Un algorithme de recherche en profondeur dans un graphe utilise une pile pour mémoriser les nœuds visités.
- Les algorithmes récursifs utilisent implicitement une pile d'appels

- En Python on implémente une pile avec une liste
	- Empiler: .append
	- Depiler: .pop
	- pilevide: len(pile)==0
	- Création: pile= []

![](_page_43_Figure_6.jpeg)

# File (d'attente), queue, FIFO (First In First Out)

![](_page_44_Figure_1.jpeg)

45

![](_page_44_Picture_2.jpeg)

C'est celui qui attend depuis le plus longtemps qui sera le premier servi

![](_page_44_Figure_5.jpeg)

# File (d'attente), queue, FIFO (First In First Out)

Enfiler: .append() Défiler: .pop(0) Filevide: len(file)==0 Création : pile=[]

[0,1,2,3]

[1,2,3]

![](_page_45_Figure_2.jpeg)